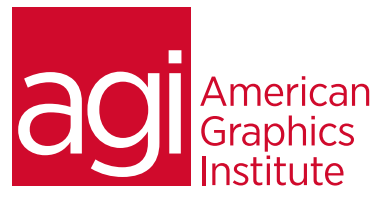

# Adobe Indesign Training Course - Advanced

*In this advanced InDesign class you'll learn to master the application, improve your skills, and increase your productivity. Focus is on advanced template building, long document features, XML capabilities, and creating interactive documents for online distribution.*

# What you'll learn in this training course

- Enhance productivity using shortcuts, styles and snippets
- Helpful preferences for text reflow, wrap, streamlining workflow
- Building templates to quickly and easily create documents
- Advanced color techniques and preparation
- Working efficiently with long documents
- Using XML and merge documents
- Using InDesign to create interactive documents

## Audience for this training course

This advanced Adobe InDesign training course is designed for individuals who understand the basics of InDesign and want to master the application, improve your skills, and increase your productivity.

### Training course duration

This class is a two-days in length. It runs from 9:30 am- 4:30 pm. Lunch break is approximately from noon - 1:00 pm.

### Training course curriculum

You will receive a comprehensive course manual for this class developed by the Adobe Certified Instructors at AGI. AGI instructors that have created InDesign Digital Classroom as well as the Creative Cloud Design Tools for Dummies.

# Enrolling in this Adobe InDesign - Advanced training course

You can register for this training class online at [agitraining.com](http://www.agitraining.com/adobe/indesign/classes/indesign-training-class-advanced), or by calling 781-376-6044 or 800-851-9237.

### Locations for this Adobe InDesign - Advanced training course

You can attend classes at your training centers located in Boston, New York City, Philadelphia, on site at your office, or on-line. You can select the course location at the time of your registration.

### Private and customized training course options

This training course can be offered as a private class for groups or individuals, and the content can be customized to meet your specific needs. You can call to speak with a training representative at 781-376-6044 or 800-851-9237 to discuss customizing this training course.

## Goals and objectives for this training course

American Graphics Institute is focused on providing high-quality training courses for your professional development. We provide regularly scheduled small group courses along with private or customized training.

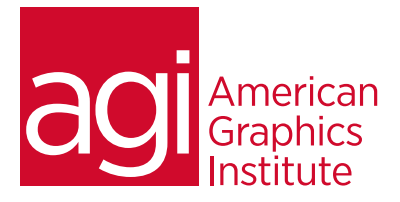

# Adobe InDesign Training Course - Advanced topics:

#### Lesson 1: Productivity enhancers

Customizing keyboard shortcuts Using Smart Guides Importing and pasting text Using the Eyedropper on text Applying styles efficiently Nested and next styles Updating styled text Using libraries and snippets Enabling Layout Adjustment Proportionally placing graphics

# Lesson 2: Helpful preferences

Applying leading to entire paragraphs Enabling Smart Text Reflow Controlling text wrap Setting up a baseline grid Changing units and increments Choosing the appearance of black Viewing & changing the baseline grid Restoring preferences and defaults Resetting warning boxes Clipboard Handling

## Lesson 3: Building templates

Advantages of template use Creating a template layer Loading swatches Loading styles Creating master pages Basing masters Override & detach master objects Creating styles Basing styles Clearing style overrides

## Lesson 4: Color and transparency

Adjusting gradients Using the Eyedropper with colors Copying swatches between documents Previewing color separations Connecting effects and transparency Feathering graphic margins Blending mode options Solving printing issues Transparency flattener options Understanding stitching

# Lesson 5: Working with long documents

Combining files into books Setting the page order Creating a table of contents Specifying a style source Synchronizing long documents Creating an index Adding topics and cross-references Generating an index Exporting a book file Print Booklet

## Lesson 6: Harnessing xmL

Viewing XML Importing XML tags Applying tags to text Applying tags to graphic Using the Structure pane Exporting a document to XML Importing XML data Mapping tags to styles & styles to tags Understanding DTD files Validating XML structure

### Lesson 7: Using merge data

Merging steps Choosing a data source Inserting a text data field Adding image fields Previewing records Updating data fields Removing data fields Replacing data fields Merging records Using data fields on master pages

# Lesson 8: Creating interactive documents

Add TOC bookmarks Arrange, group and sort bookmarks Creating a hyperlink Creating a button Action types Changing button appearance Adding a movies or sound Choosing a poster frame Changing movie options Selecting an Acrobat format